# **INFO 1998: Introduction to Machine Learning**

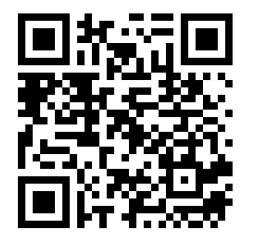

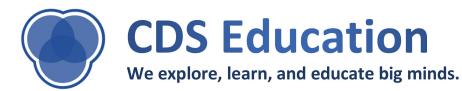

### **Lecture 3: Data Visualization**

**INFO 1998: Introduction to Machine Learning** 

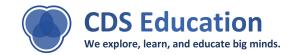

# Agenda

- **1.** Why Data Visualization is Important
- 2. Data Visualization Libraries
- 3. Basic Visualizations
- 4. Advanced Visualizations
- 5. Challenges of Visualization

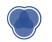

# **The Data Pipeline**

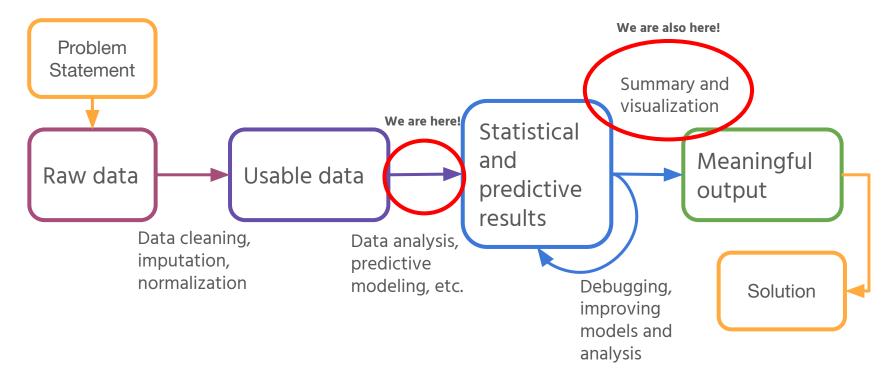

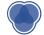

#### This!!!

X amphitheaters.csv - Notepad File Edit Format View Help File Edit Format View Help "Roman", "Modern", "Country", "Year", "Length", "Notes", "Photo", "Latitude", "Longi "Dyrrhachium", "Durrës", "Albania", "2nd century AD", "61 m", "Durrës Amphitheatr "Lambaesis", "Lambèse", "Algeria", "", "64 m", "", "", 35.489247, 6.259935 "Colonia Claudia Caesarea", "Cherchell", "Algeria", "", "93 m", "", "", 36.60874,2. "Gemellae", "M'lili", "Algeria", "", "37 m", "", "", 34.635409, 5.522764 "Theveste", "Tébessa", "Algeria", "4th century AD", "45 m", "Aerial Photograph", " "Tipasa", "Tipaza", "Algeria", "4th century AD", "45 m", "Aerial Photograph", " "Tipasa", "Tipaza", "Algeria", "", "Map of Tipasa", "https://en.wikipedia.org/ "Carnuntum", "Petronell", "Austria", "", "69 m", "2 amphitheatres ", "https://en.w "Carnuntum", "Petronell", "Austria", "", "69 m", "2 amphitheatres ", "https://en.w "Flavia Solva", "Leibnitz", "Austria", "", "", "", ", ", 46.766744,15.567417 "Virunum", "Magdalensberg", "Austria", "", "", "", "", ", 42.502825,24.709776 "Marcianopolis", "Devnya", "Bulgaria", "", "", "", ", ", 43.222222,27.569444 "Serdica", "Sofia", "Bulgaria", "3rd century AD", "", "In ground floor of Arena c "Serdica", "Sofia", "Bulgaria", "3rd century AD", "", "In ground floor of Arena c "Pietas Iulia Pola", "Pula", "Croatia", "1st century AD", "68 m", "Pula Arena", "F "Salonae", "Solin", "Croatia", "", "65 m", "", "https://en.wikipedia.org/wiki/File "Burnum", "", "Croatia", "", "46 m", "Roman military camp near Sibenik, had a sma "Augusta Paphus", "Paphos", "Cyprus", "", "65 m", "", "34.754942, 32.405344 "Salamis" "" "Cyprus", "", "Amphitheatre almost vanished """, 35.185522, 33 >

https://manifold.net/doc/mfd9/images/eg\_formats\_csv01\_01.png

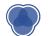

#### Why is Data Visualization Important?

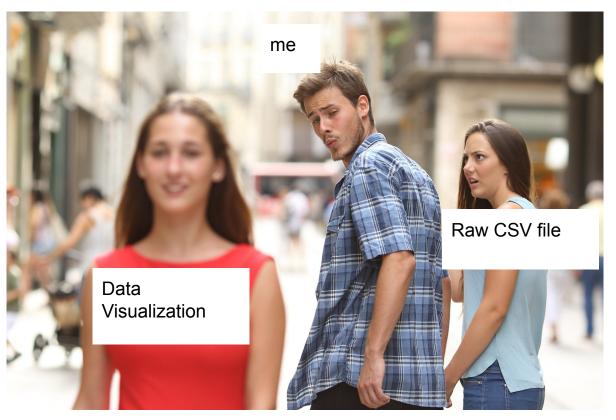

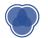

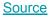

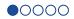

#### Why is Data Visualization Important?

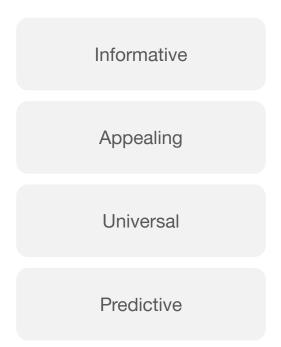

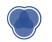

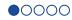

#### Why is Data Visualization Important?

# Same summary stats (mean, median, mode) but different distributions!

We need to see how the **actual** data looks!

df.describe() is not enough

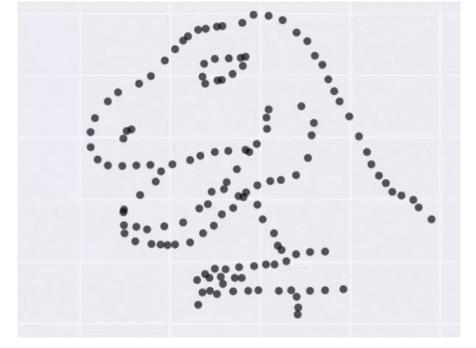

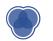

Source

#### Data Visualization Simple Example: Ratings on Yelp

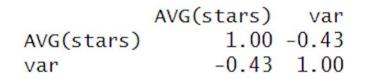

Question: What do you notice? What trends do you see?

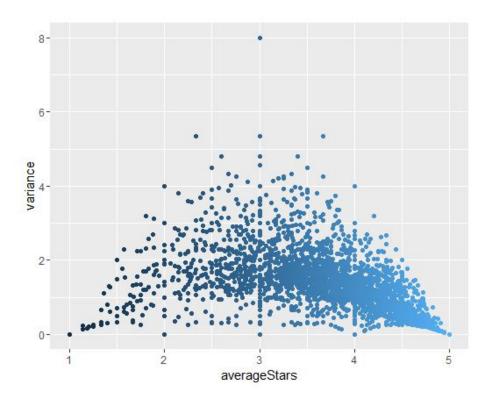

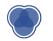

#### **Data Visualization Libraries**

- matplotlib
  - Python data visualization package
  - Capable of handling most data visualization needs
  - Simple object-oriented library inspired from MATLAB
  - <u>Cheatsheet</u>
- seaborn
  - Another visualization package built on matplotlib

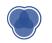

#### **Seaborn vs Matplot**

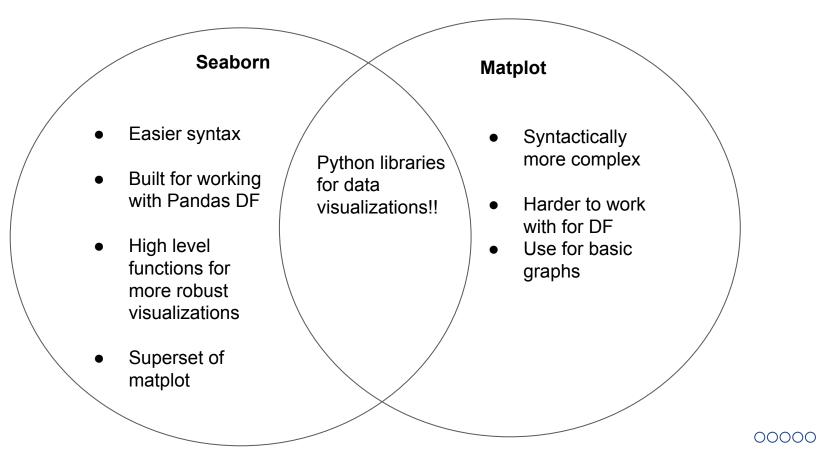

# **Basic Data Visualizations**

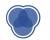

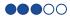

#### **Bar Graph**

- Represent magnitude or frequency of discrete variables
- Allows us to compare features

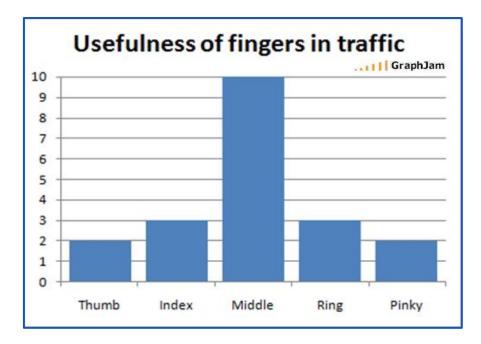

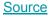

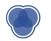

#### **Histograms**

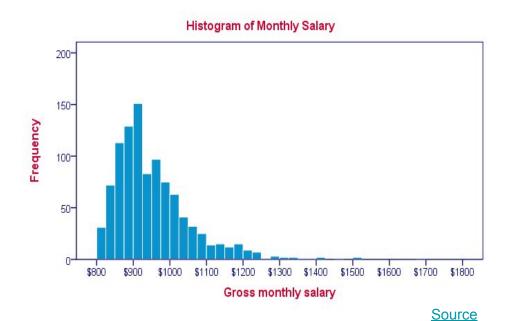

- Used to observe
  frequency distribution of continuous variables
- Data split into bins

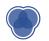

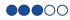

#### **Histograms: Different Bin Sizes**

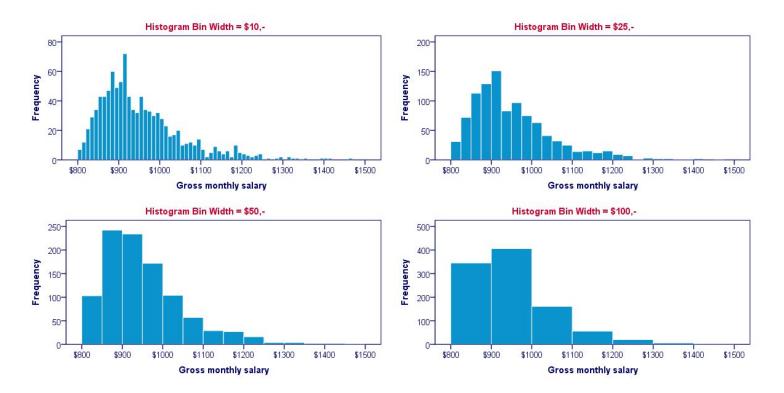

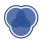

#### **Density Plot**

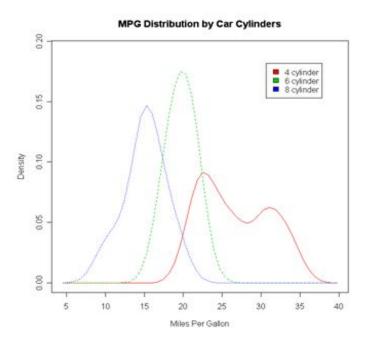

# Like a histogram, but **smooths** the shape of the distribution

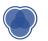

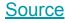

#### **Histogram vs Density Plot**

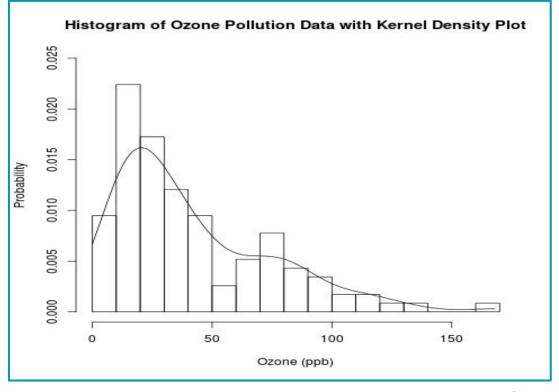

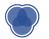

Source

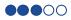

#### Boxplot (a.k.a box and whisker plot)

- Summary of data
- Shows **spread** of data
- Gives range, interquartile range, median, and outlier information

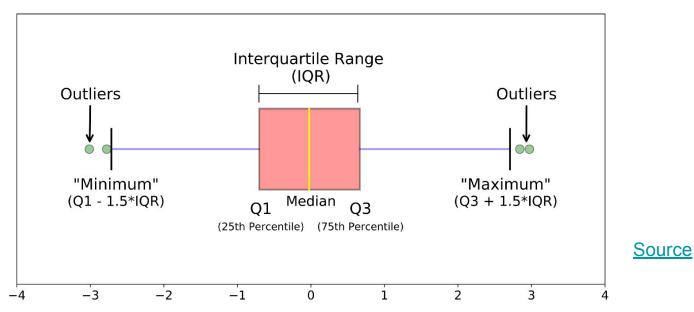

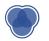

#### **Violin Plot**

- Combination of boxplot and density plot to show the spread and shape of the data
- Can show whether the data is normal (i.e. is distributed normally)

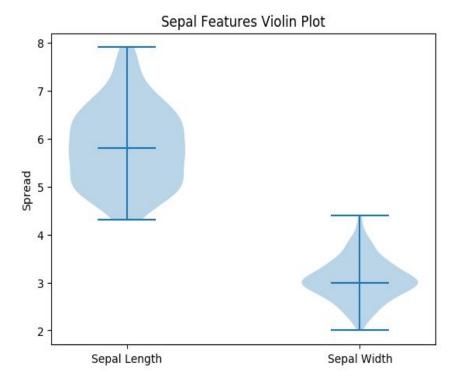

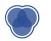

# **Advanced Data Visualizations**

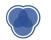

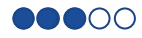

#### **Scatterplot**

- See **relationship** between two features
- Can be useful for extrapolating information

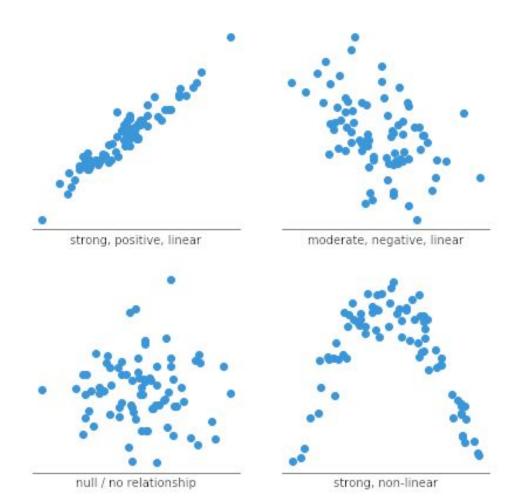

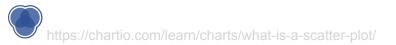

#### Scatterplot – more ways

• Line of best fit

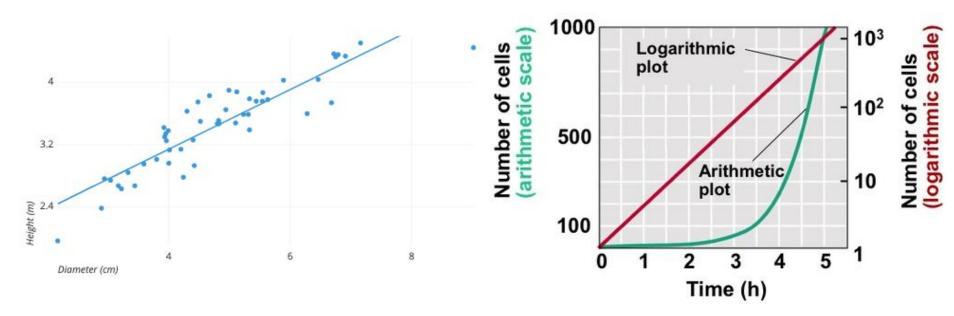

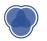

#### Iris setosa

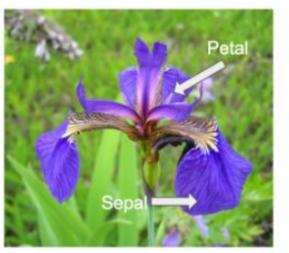

#### Iris versicolor

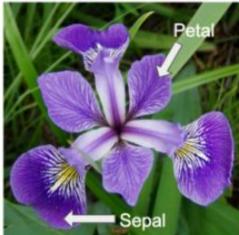

#### Iris virginica

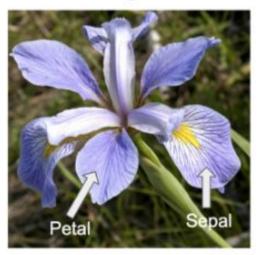

#### Scatterplot – more ways

- Line of best fit
- Demonstrate clusters
- Bubble chart

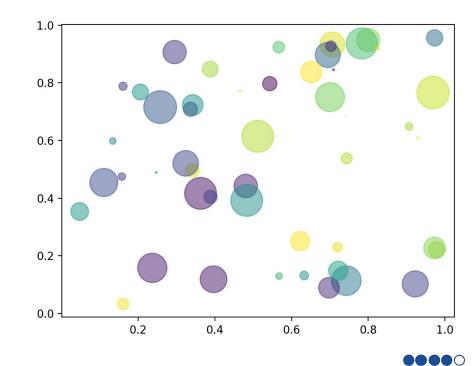

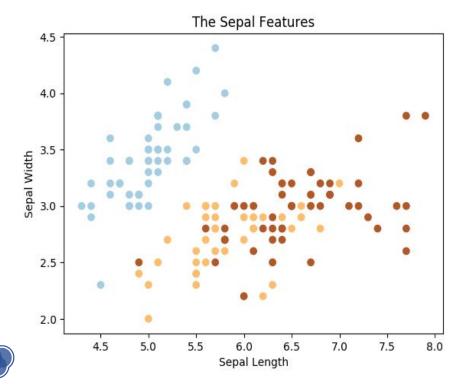

#### **Scatterplot - Overplotting**

- Only sample a random selection
- Change dot form (eg. add transparency)
- Use heatmap

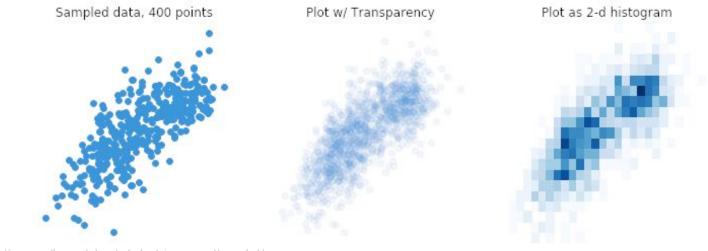

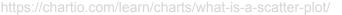

Original data, 1500 points

#### Heatmap

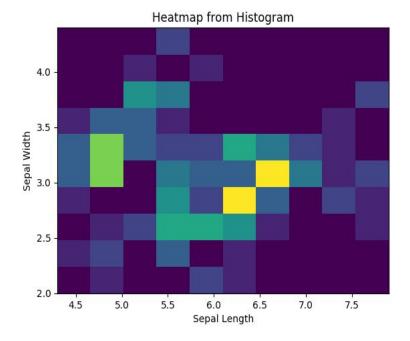

- Varying degrees of one metric are represented using **color**
- Especially useful in the context of maps to show geographical variation

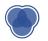

#### Heatmap - Click Density / Website Heatmaps

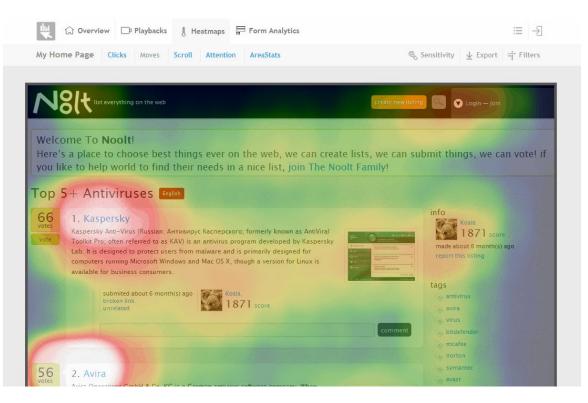

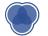

#### **Using Maps**

- - Trends are not always apparent in the data itself
  - $\circ$  Eg. Longitudes + Latitudes  $\rightarrow$  Geographical Map

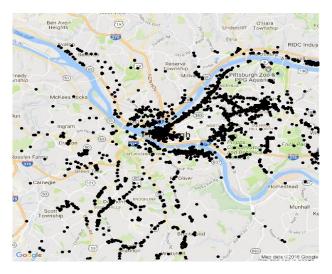

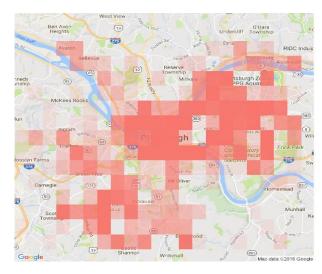

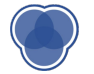

#### **Correlation Plots**

- 2D matrix with all variables on each axis
- Entries represent the correlation coefficients between each pair of variables

| [[ 1.        | -0.10936925 | 0.87175416 | 0.81795363  | 3] |
|--------------|-------------|------------|-------------|----|
| [-0.10936925 | 1.          | -0.4205161 | -0.35654409 | 9] |
| [ 0.87175416 | -0.4205161  | 1.         | 0.9627571   | 1  |
| [ 0.81795363 | -0.35654409 | 0.9627571  | 1.          | ]] |

Why are all entries on the diagonal '1'?

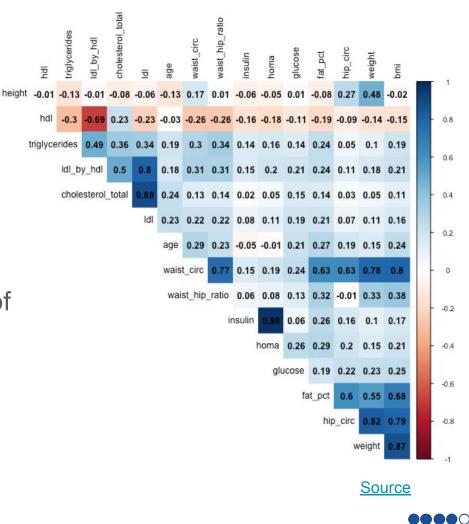

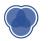

#### **Correlation Plots**

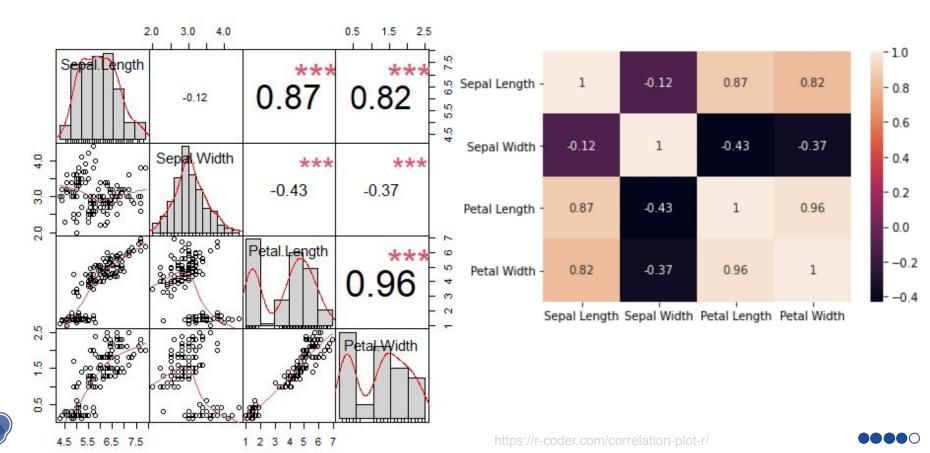

# Demo

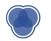

#### **Challenges of Visualization**

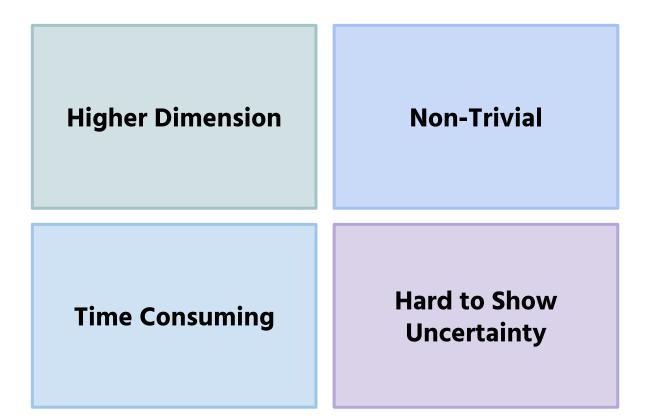

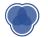

#### **High Dimensional Data**

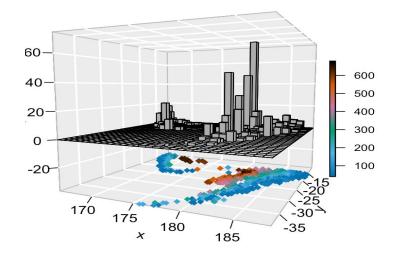

4D Plot For Earthquake Data

- Color, time animations, or point shape can be used for higher dimensions
- There is a limit to the number of features that can be displayed

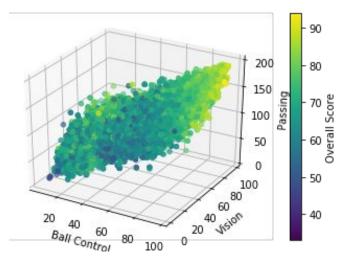

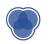

#### **Error Bars**

- Show uncertainty
- Usually display 95 percent confidence interval

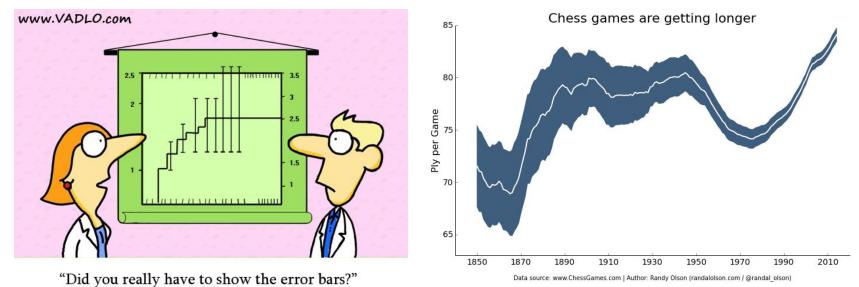

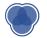

#### **Error Bars**

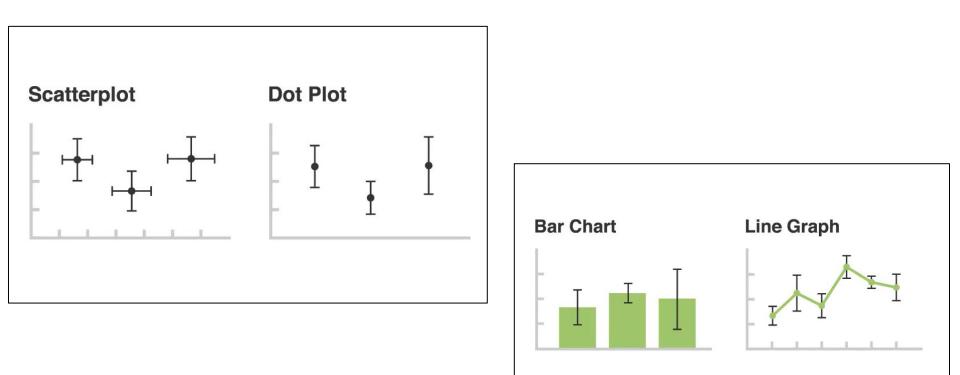

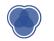

https://www.geeksforgeeks.org/errorbar-graph-in-python-using-matplotlib/

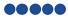

#### **Residual Plot**

- Values should be equally and randomly spaced on horizontal axis
- Regression line is called line of best fit
- Not optimal if data has outliers or is non-linear

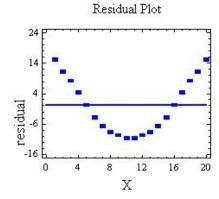

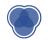

# **Projects!**

#### For your visualizations..

- Choose the proper visualization
- Don't forget title, axis titles, etc.
- 2-3 people per project!
  - Come up to the front to find someone
  - Partner finding on ED!

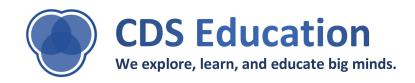

# **Coming Up**

- Assignment 3: Due next Wednesday (03/06) at 11:59 PM
  - Assignment 2: Due this Friday (03/01) at 11:59pm
- **Next Lecture**: Fundamentals of Machine Learning

Check ED before writing emails! Post Questions on ED!

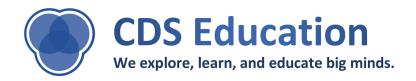